### Sistema de Arquivos

#### I-node

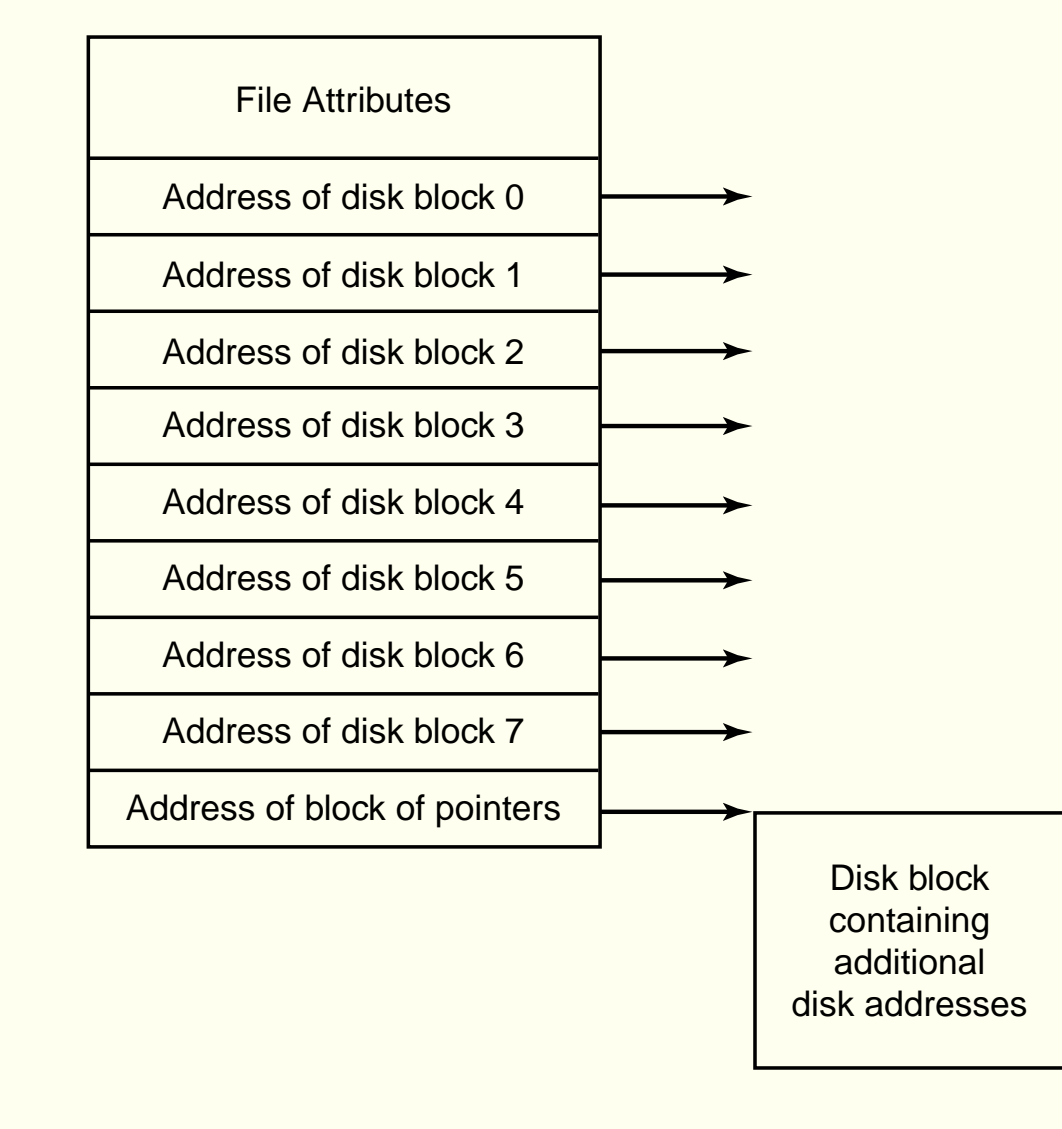

# Links simbólicos e hard links

- $\bullet$  Link simbólico
	- Armazena um caminho para <sup>o</sup> arquivo existente
	- Caminhos relativos <sup>e</sup> absolutos
- Hard link
	- Cria um novo nome para um arquivo existente (novo apontador para <sup>o</sup> i-node do arquivo)

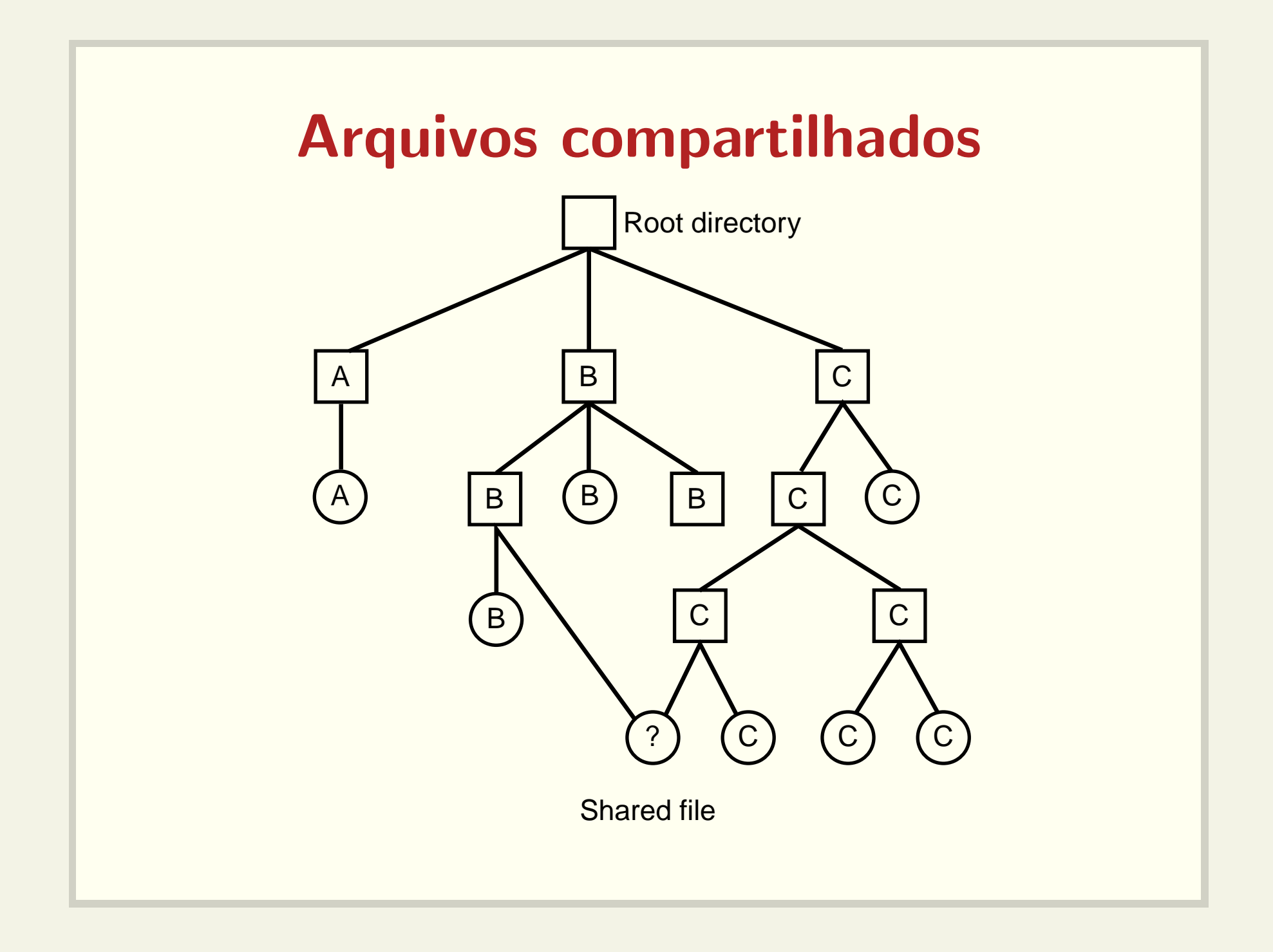

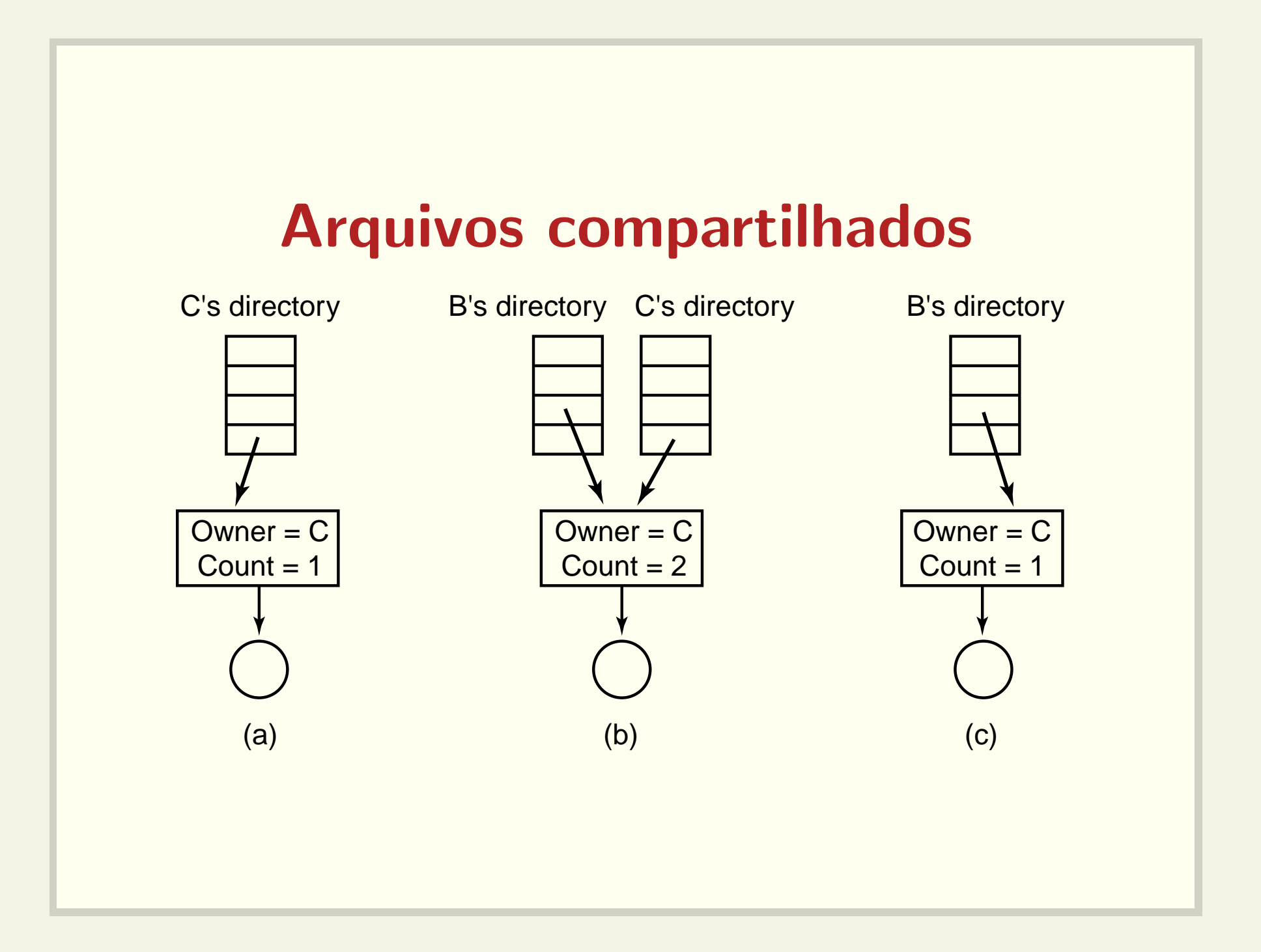

# Arquivos compartilhados

- Referências circulares
- · Dificuldades para cópia:
	- $-$  cópia de link simbólico
	- $-$  cópia recursiva de diretórios com links simbólicos
	- $-$  cópia de um diretório com hard links

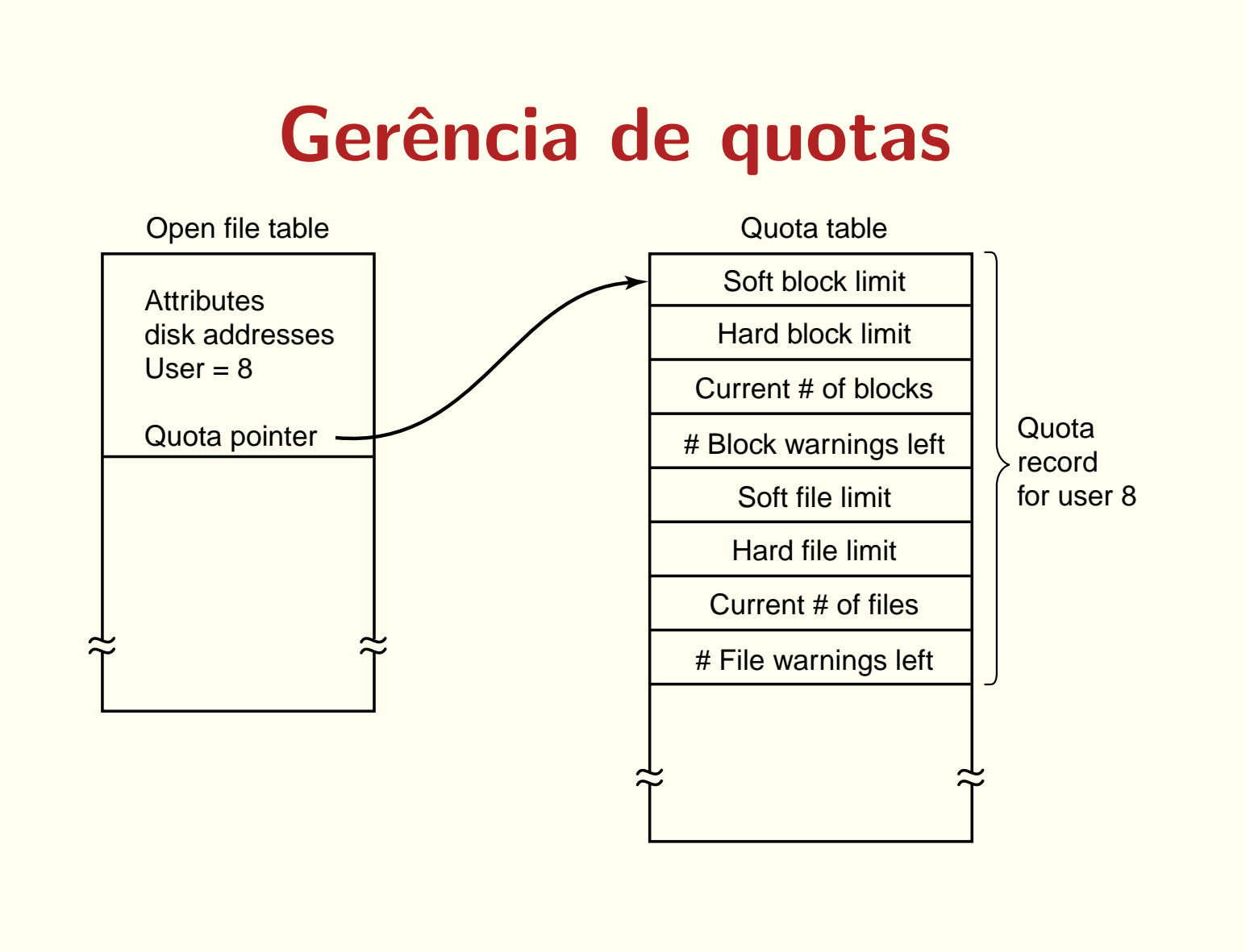

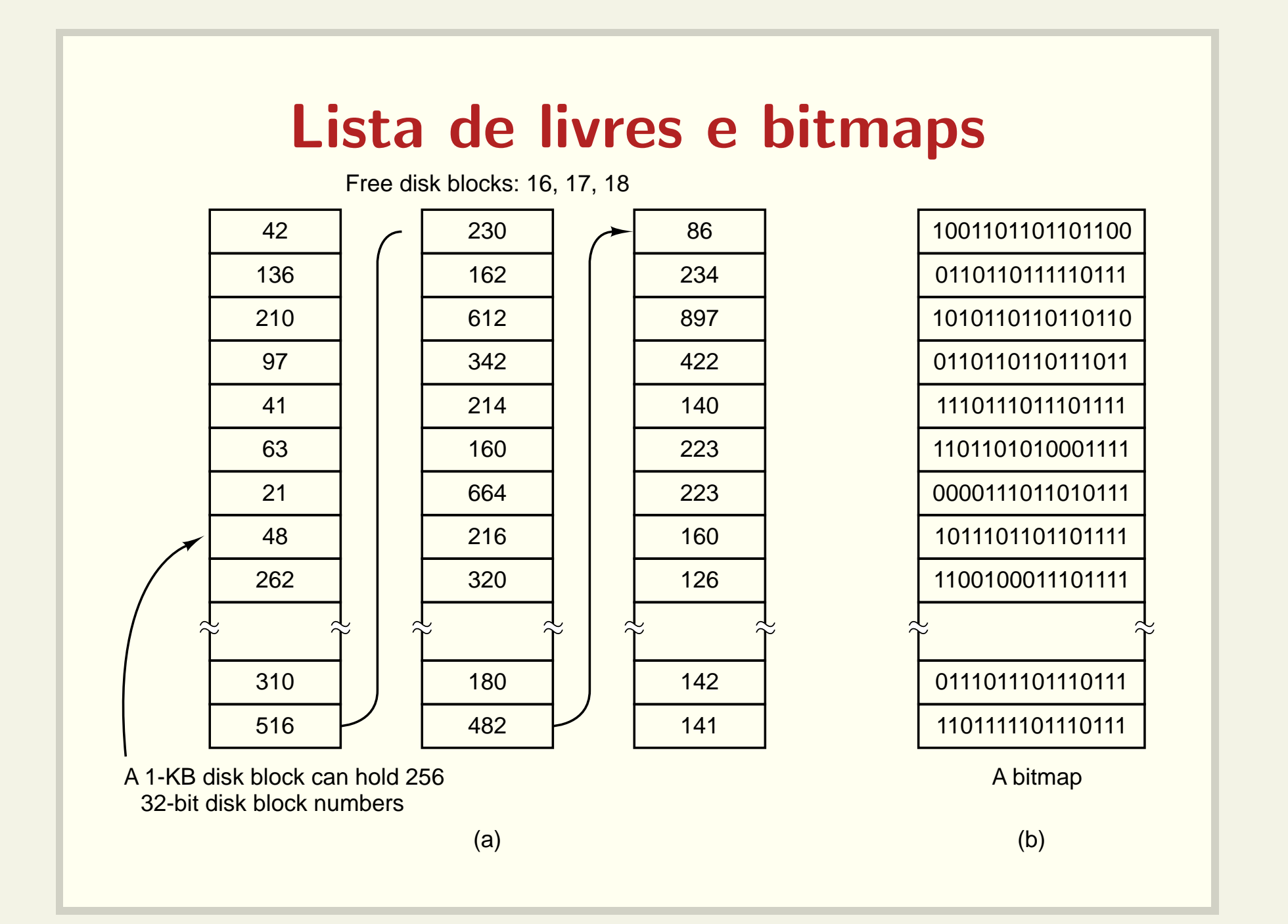

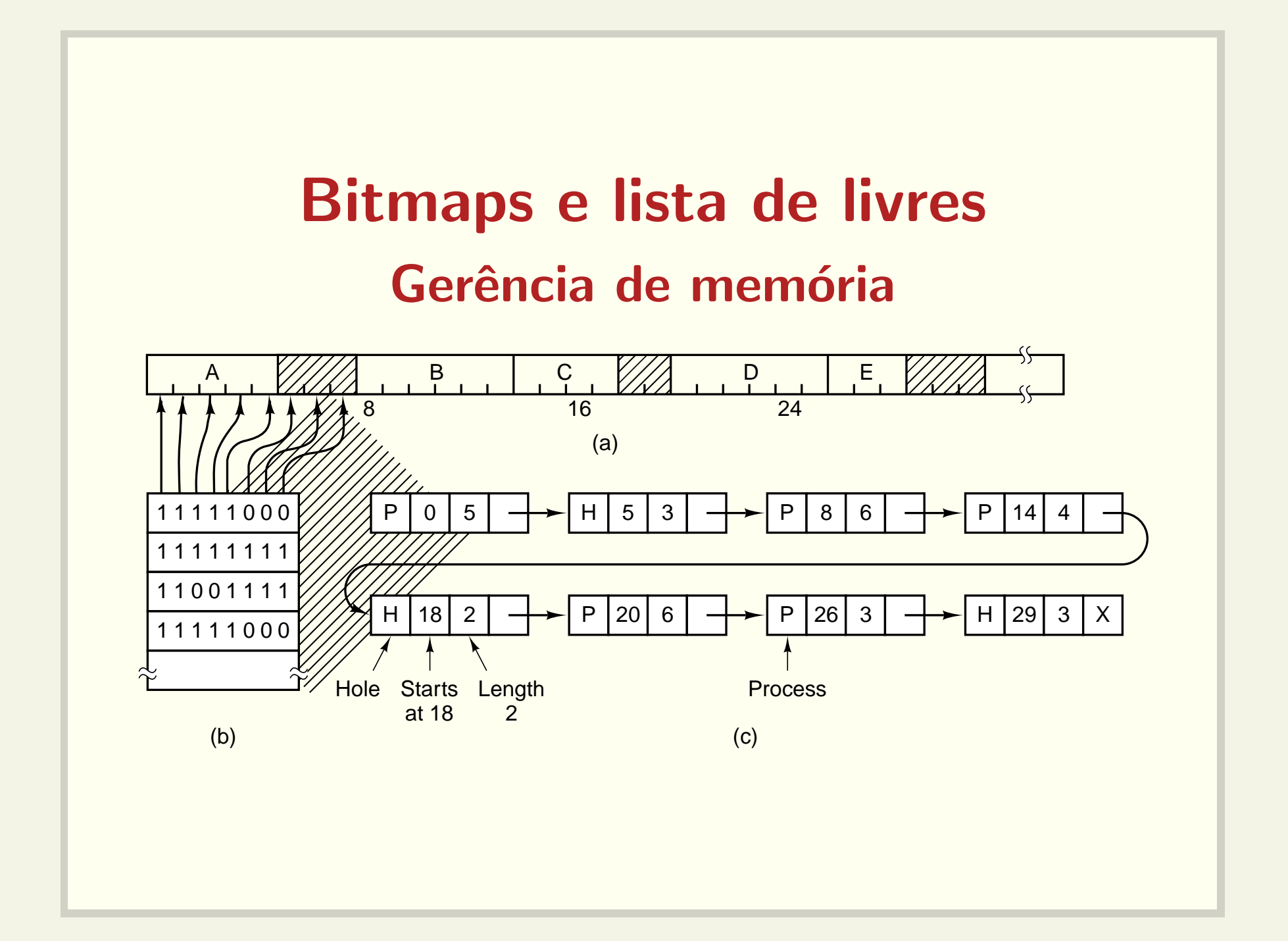

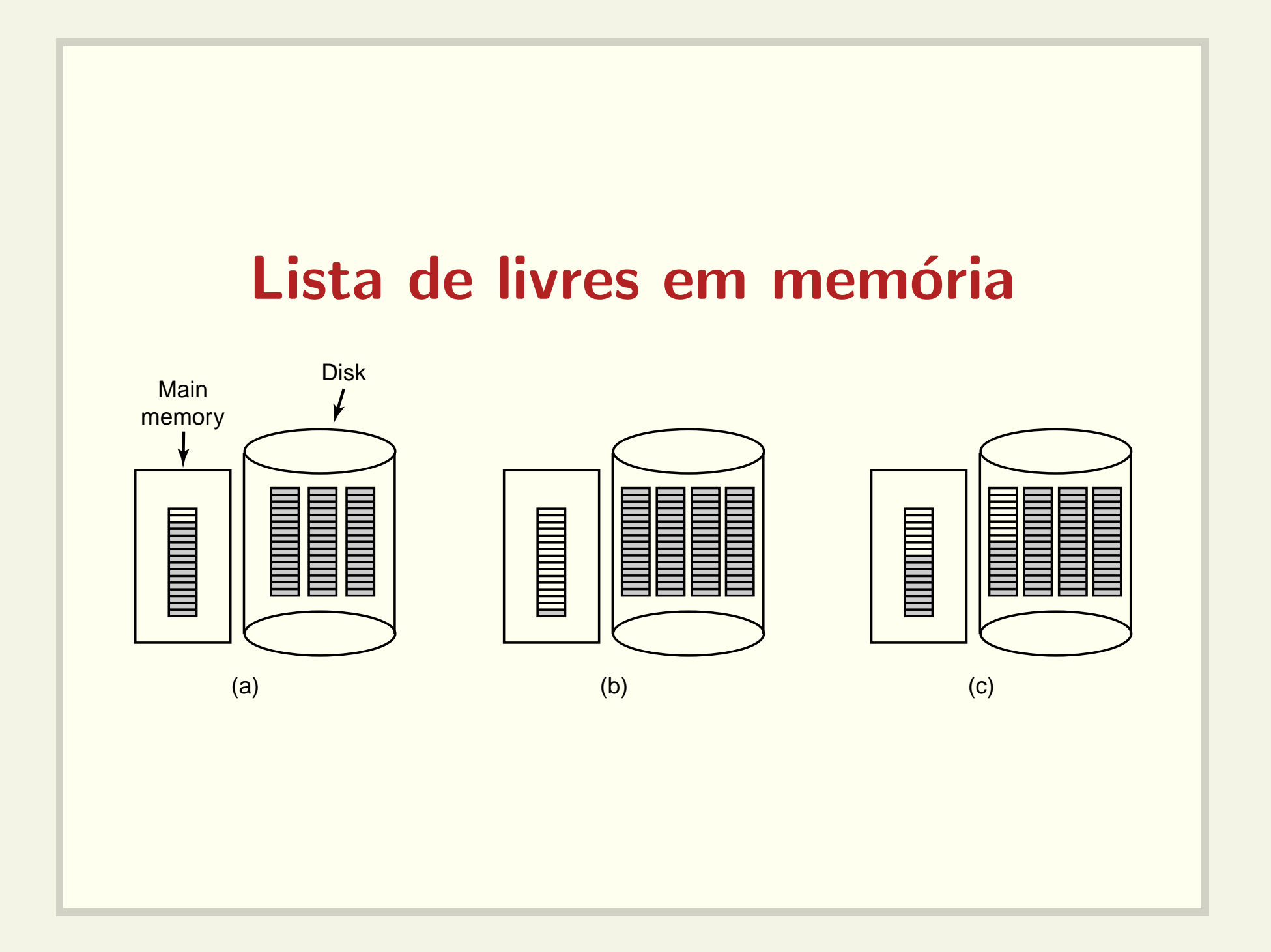

### Consistência do sistema de arquivos

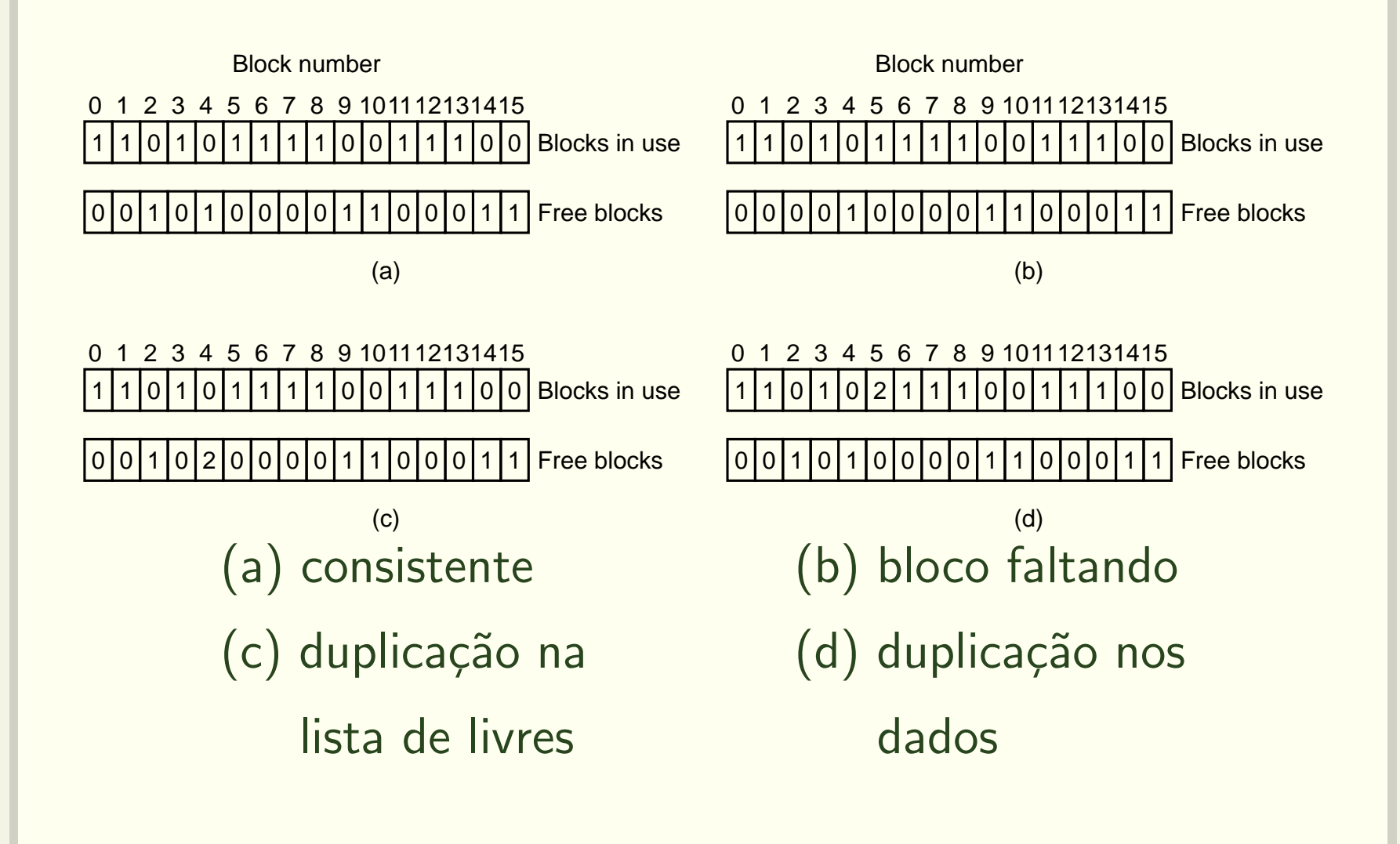

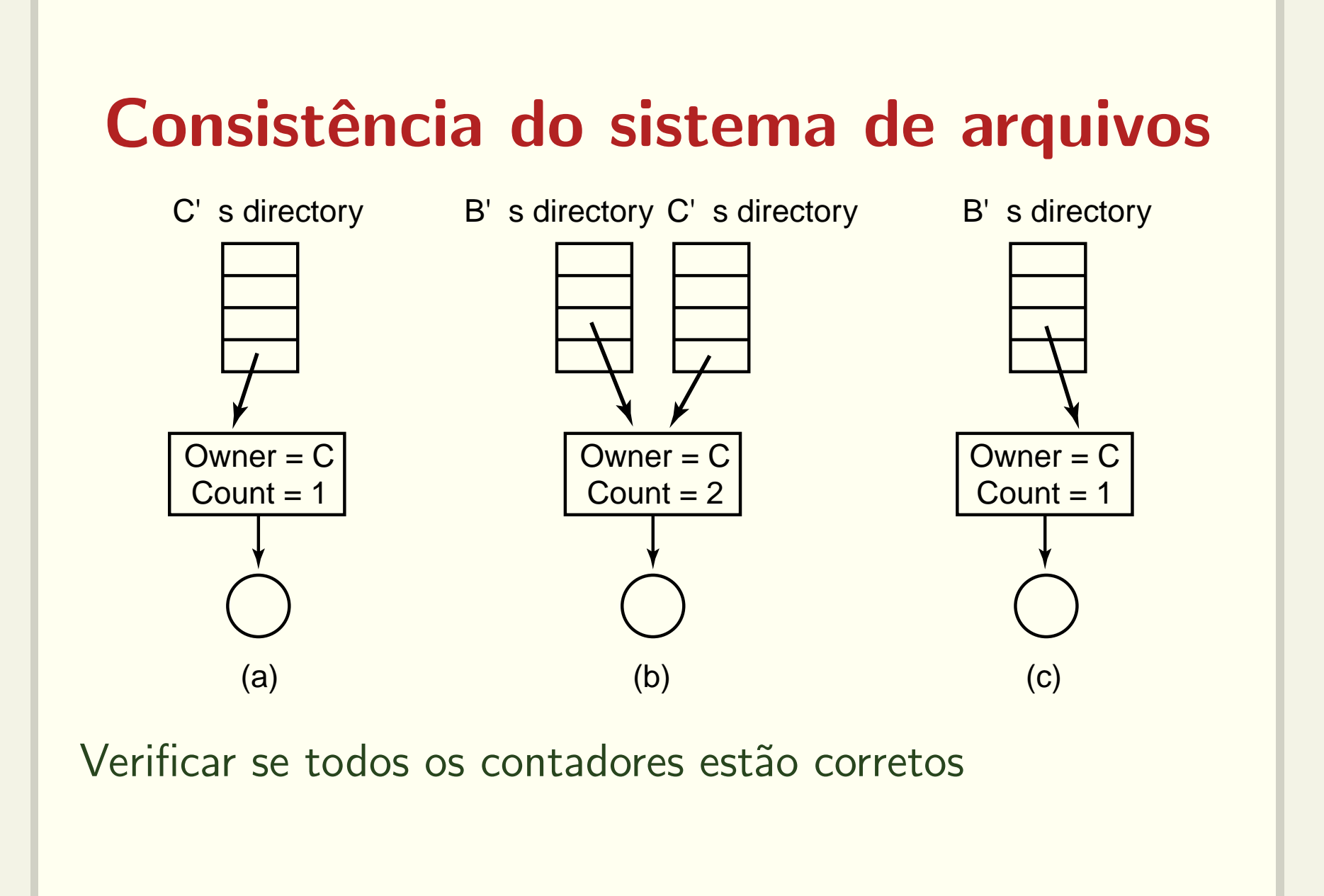

# Cópias de segurança

- Dump físico
	- Cópia "total" disco
	- $-$  Simples e rápida
	- Blocos livre são copiados?
	- Gerˆencia de blocos defeituosos

# Cópias de segurança

- Cópias lógicas
- · O que não copiar?
	- Arquivos de instalação do sistema
	- Arquivos /dev
	- Arquivos temporários
- Cópias incrementais

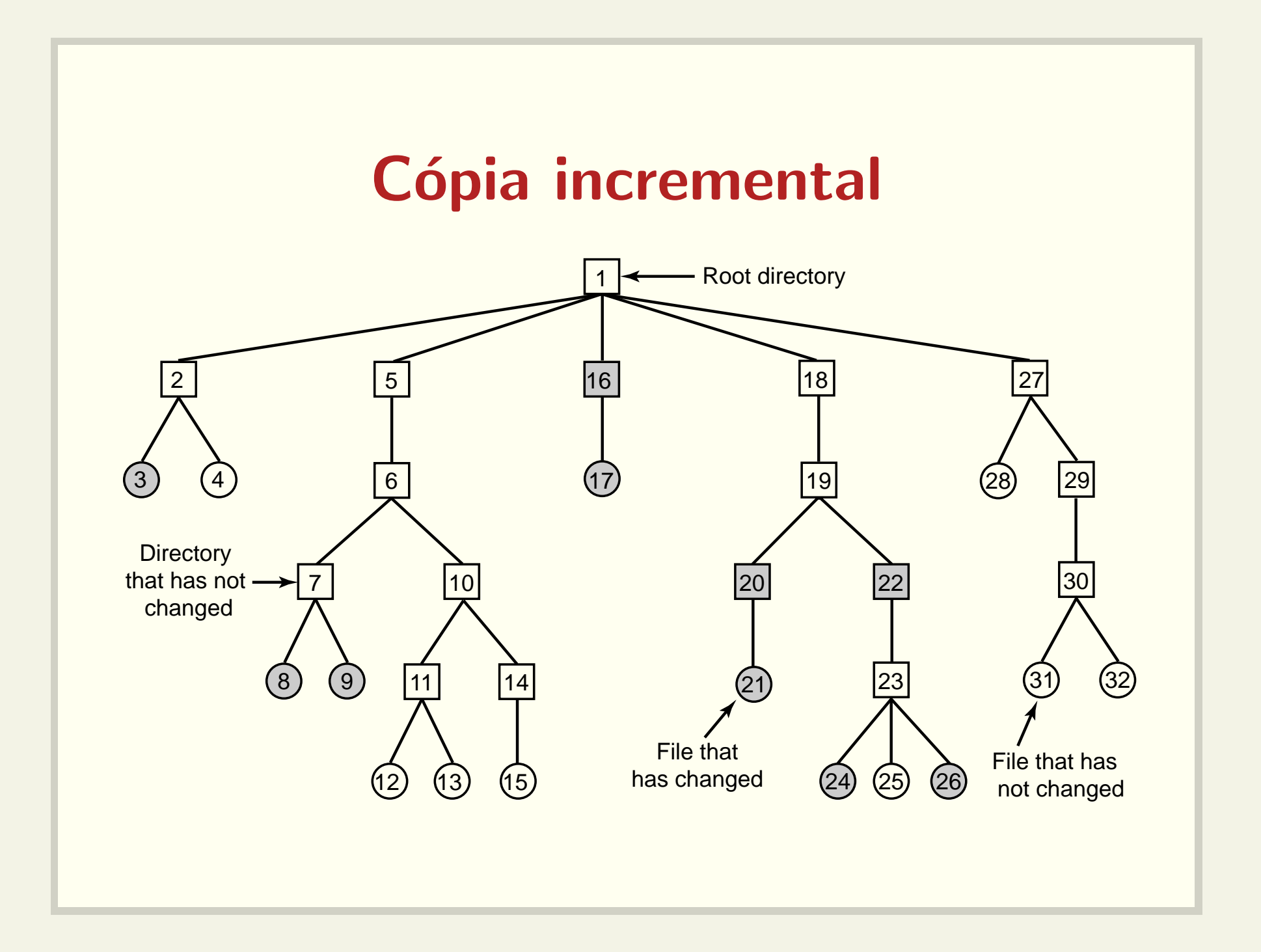

### Cópia incremental

- Mapa de bits representando i-nodes
- Fase 1: marca todos os arquivos modificados <sup>e</sup> todos os diretórios.
- Fase 2: desmarca todos os diretórios sem arquivos ou sub-diretórios modificados
- Fase 3: varre os i-nodes e copia os diretórios e seus atributos
- Fase 4: copia os arquivos

### Mapas de i-nodes <sup>e</sup> fases

- $(a) | 1 | 2 | 3 | 4 | 5 | 6 | 7 | 8 | 9 | 10 | 11 | 12 | 13 | 14 | 15 | 16 | 17 | 18 | 19 | 20 | 21 | 22 | 23 | 24 | 25 | 26 | 27 | 28 | 29 | 30 | 31 | 32$
- (b) |1|2|3|4|5|6|7|8|9|10|11|12|13|14|15|16|17|18|19|20|21|22|23|24|<mark>25|26|27|28|29|30|31|32</mark>
- (c) | 1 | 2 | 3 | 4 | 5 | 6 | 7 | 8 | 9 |10|11|12|13|14|15|16|17|18|19|20|21|22|23|24|25|26|27|28|29|30|31|32|
- (d) |1|2|3|4|5|6|7|8|9|10|11|12|13|14|15|16|17|18|19|20|21|22|23|24|25|26|27|28|29|30|31|32|

### Restauração de arquivos

- Cria-se um sistema de arquivos vazio
- Cópia completa mais antiga é restaurada
- Cópias incrementais são restauradas
- Complicações
	- Hard links
	- Arquivos com lacunas (e.g., core)

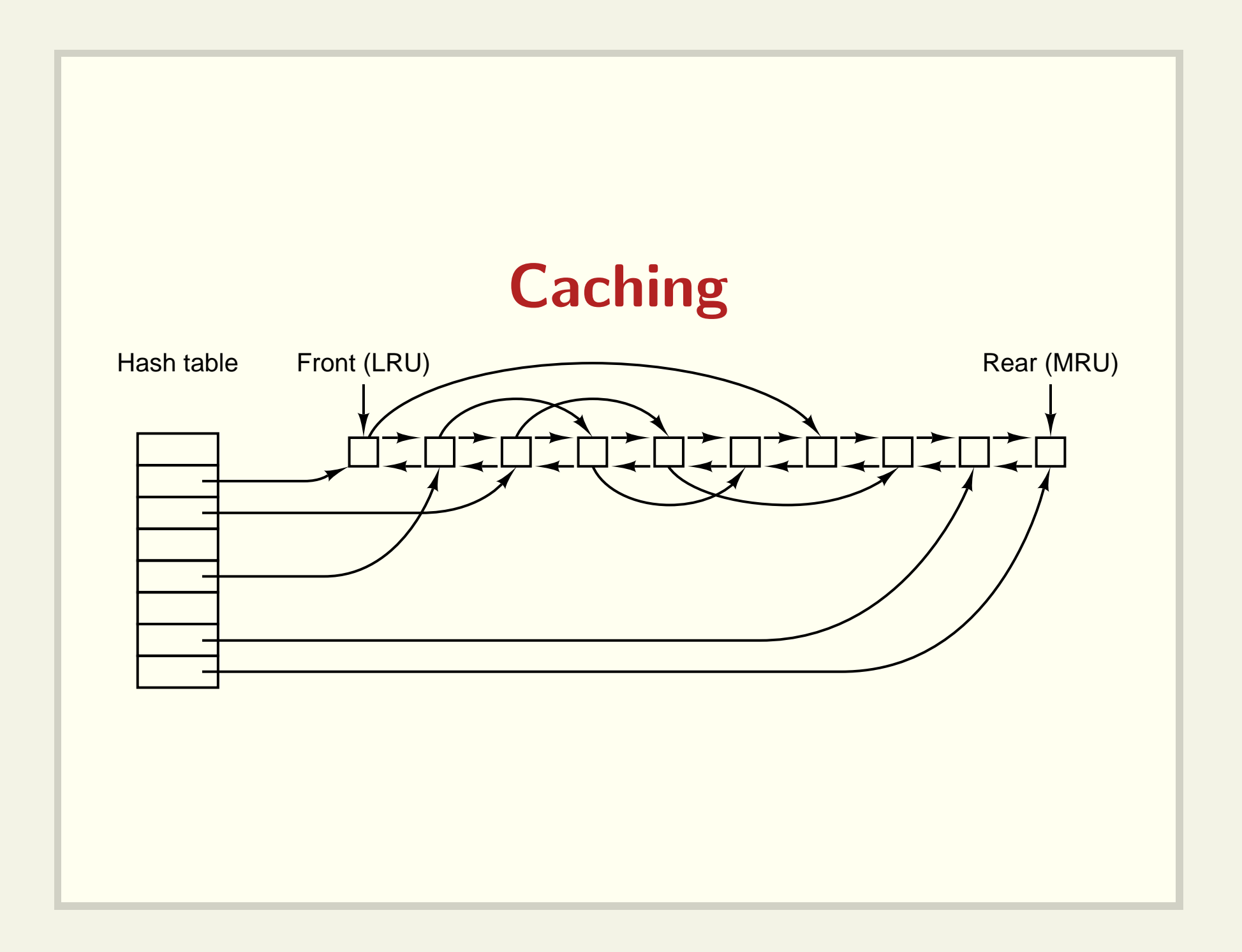

### Block Read Ahead

- Lê um bloco antes de ele ser solicitado
- Acesso sequencial
- Acesso aleatório

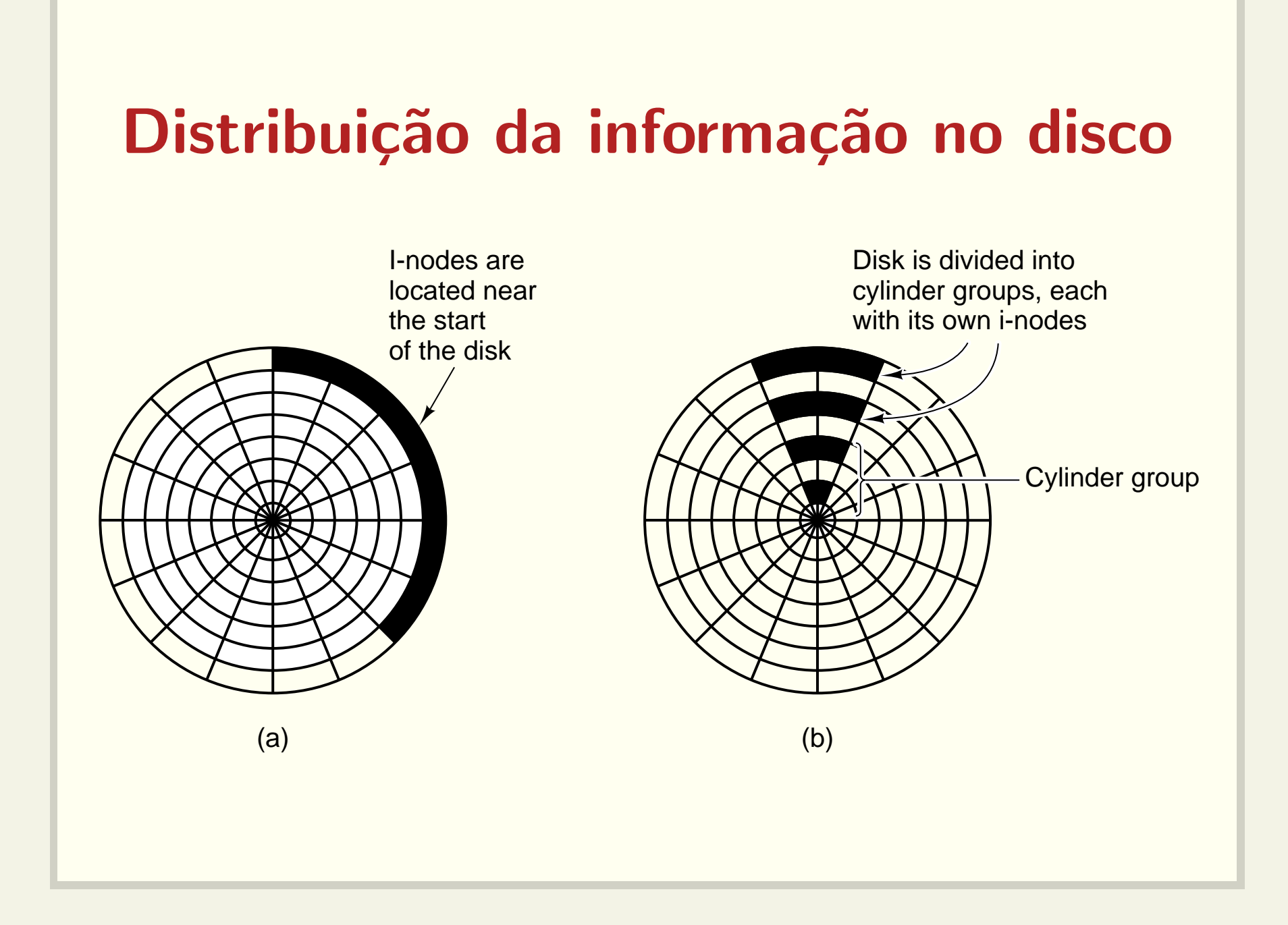